## **PageSpeed Insights**

#### **Mobile**

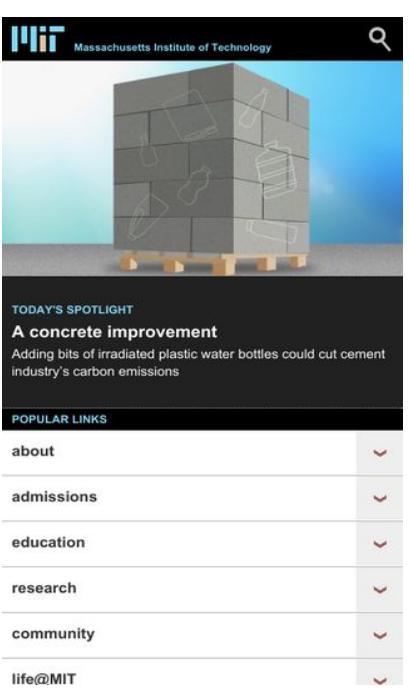

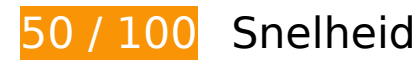

# *D* Dit moet worden gecorrigeerd:

### **Gebruikmaken van browsercaching**

Wanneer u in HTTP-headers een vervaldatum of maximale leeftijd voor statische bronnen instelt, geeft u de browser opdracht eerder gedownloade bronnen van de lokale schijf te gebruiken in plaats van deze via het netwerk te laden.

[Maak gebruik van browsercaching](http://www.sitedesk.net/redirect.php?url=https%3A%2F%2Fdevelopers.google.com%2Fspeed%2Fdocs%2Finsights%2FLeverageBrowserCaching) voor de volgende cachebare bronnen:

- http://web.mit.edu/files/assets/css/main.min.css (maximum duur niet gespecificeerd)
- http://web.mit.edu/files/assets/css/normalize.min.css (maximum duur niet gespecificeerd)
- http://web.mit.edu/files/assets/images/icon-arrow-down-hd.png (maximum duur niet gespecificeerd)
- http://web.mit.edu/files/assets/images/icon-arrow-go-hd.png (maximum duur niet gespecificeerd)
- http://web.mit.edu/files/assets/images/icon-search-hd.png (maximum duur niet

#### **Mobile**

gespecificeerd)

- http://web.mit.edu/files/assets/images/logo-mit-print.gif (maximum duur niet gespecificeerd)
- http://web.mit.edu/files/assets/images/sprites-social-hd.png (maximum duur niet gespecificeerd)
- http://web.mit.edu/files/assets/images/sprites-social-print.png (maximum duur niet gespecificeerd)
- http://web.mit.edu/files/assets/js/modernizr-2.8.3.min.js (maximum duur niet gespecificeerd)
- http://web.mit.edu/files/images/homepage/default/mit\_logo.gif (maximum duur niet gespecificeerd)
- http://web.mit.edu/files/images/news/2017/HP-Silent-Engram 0.jpg (maximum duur niet gespecificeerd)
- http://web.mit.edu/files/images/news/2017/HP-Volpe-Petition.jpg (maximum duur niet gespecificeerd)
- http://web.mit.edu/files/images/news/2017/HP-Young1ove.jpg (maximum duur niet gespecificeerd)
- http://web.mit.edu/files/images/news/2017/MIT-CrisprRNA.jpg (maximum duur niet gespecificeerd)
- http://web.mit.edu/files/images/news/2017/MIT-Sliding-Boundaries-1.jpg (maximum duur niet gespecificeerd)
- https://znbsgdeu4idqsr8db-mit.siteintercept.qualtrics.com/WRSiteInterceptEngine/?Q\_SIID=S I\_9EMDIYwLnwZ20vj&Q\_LOC=http%3A%2F%2Fweb.mit.edu%2F&t=1508958773498 (60 seconden)
- https://www.google-analytics.com/analytics.js (2 uur)

## **JavaScript en CSS in content boven de vouw die het weergeven blokkeren, verwijderen**

Uw pagina heeft 3 blokkerende scriptbronnen en 3 blokkerende CSS-bronnen. Dit veroorzaakt vertraging bij het weergeven van uw pagina.

Geen van de content boven de vouw op uw pagina kan worden weergegeven zonder te wachten totdat de volgende bronnen zijn geladen. Probeer blokkerende bronnen uit te stellen of asynchroon te laden of parseer de essentiële gedeelten van die bronnen rechtstreeks in de HTML.

[Verwijder JavaScript-code die het laden blokkeert:](http://www.sitedesk.net/redirect.php?url=https%3A%2F%2Fdevelopers.google.com%2Fspeed%2Fdocs%2Finsights%2FBlockingJS)

- http://web.mit.edu/files/assets/js/modernizr-2.8.3.min.js
- http://web.mit.edu/files/assets/js/jquery.js?v1.4.4
- http://web.mit.edu/files/assets/js/site.min.js?v=1461245260

[Optimaliseer de CSS-weergave](http://www.sitedesk.net/redirect.php?url=https%3A%2F%2Fdevelopers.google.com%2Fspeed%2Fdocs%2Finsights%2FOptimizeCSSDelivery) voor de volgende URL's:

- http://web.mit.edu/files/assets/css/normalize.min.css
- http://web.mit.edu/files/assets/css/main.min.css
- http://web.mit.edu/files/assets/css/site.min.css?v=1506360577

## **Afbeeldingen optimaliseren**

U kunt vele bytes aan gegevens besparen door afbeeldingen correct op te maken en te comprimeren.

[Optimaliseer de volgende afbeeldingen](http://www.sitedesk.net/redirect.php?url=https%3A%2F%2Fdevelopers.google.com%2Fspeed%2Fdocs%2Finsights%2FOptimizeImages) om de grootte ervan te verkleinen met 472,2 KB (een besparing van 53%).

- Het comprimeren van http://web.mit.edu/files/images/news/2017/HP-Silent-Engram\_0.jpg kan 148 KB besparen (een besparing van 71%).
- Het comprimeren van http://web.mit.edu/files/images/news/2017/HP-Volpe-Petition.jpg kan 136,8 KB besparen (een besparing van 56%).
- Het comprimeren van http://web.mit.edu/files/images/news/2017/MIT-Sliding-Boundaries-1.jpg kan 56,2 KB besparen (een besparing van 43%).
- Het comprimeren van http://web.mit.edu/files/images/news/2017/MIT-CrisprRNA.jpg kan 53,4 KB besparen (een besparing van 49%).
- Het comprimeren van http://web.mit.edu/files/images/homepage/default/mit\_spotlight.jpg?v=1508952751 kan 52,7 KB besparen (een besparing van 48%).
- Het comprimeren van http://web.mit.edu/files/images/news/2017/HP-Young1ove.jpg kan 11,2 KB besparen (een besparing van 20%).
- Het comprimeren van http://web.mit.edu/files/assets/images/sprites-social-hd.png kan 5,5 KB besparen (een besparing van 48%).
- Het comprimeren van http://web.mit.edu/files/assets/images/sprites-social-print.png kan 3,5 KB besparen (een besparing van 79%).

#### **Mobile**

- Het comprimeren van http://web.mit.edu/files/images/homepage/default/mit\_logo.gif kan 1,2 KB besparen (een besparing van 86%).
- Het comprimeren van http://web.mit.edu/files/images/homepage/default/mit\_logo.gif?v=1508952751 kan 1,2 KB besparen (een besparing van 86%).
- Het comprimeren van http://web.mit.edu/files/assets/images/icon-arrow-down-hd.png kan 1.017 B besparen (een besparing van 63%).
- Het comprimeren van http://web.mit.edu/files/assets/images/icon-arrow-go-hd.png kan 927 B besparen (een besparing van 63%).
- Het comprimeren van http://web.mit.edu/files/assets/images/icon-search-hd.png kan 639 B besparen (een besparing van 26%).

## *D* Overweeg dit te corrigeren:

### **Comprimeren inschakelen**

Wanneer u bronnen comprimeert met gzip of deflate, kan het aantal bytes worden verlaagd dat via het netwerk wordt verzonden.

[Schakel compressie in](http://www.sitedesk.net/redirect.php?url=https%3A%2F%2Fdevelopers.google.com%2Fspeed%2Fdocs%2Finsights%2FEnableCompression) voor de volgende bronnen om de overdrachtsgrootte te verkleinen met 63,6 KB (een besparing van 65%).

- Het comprimeren van http://web.mit.edu/files/assets/js/jquery.js?v1.4.4 kan 50,3 KB besparen (een besparing van 65%).
- Het comprimeren van http://web.mit.edu/files/assets/js/modernizr-2.8.3.min.js kan 9 KB besparen (een besparing van 59%).
- Het comprimeren van http://web.mit.edu/files/assets/js/site.min.js?v=1461245260 kan 4,3 KB besparen (een besparing van 77%).

## **Prioriteit geven aan zichtbare content**

Uw pagina vereist extra netwerkomleidingen om content boven de vouw weer te geven. Voor optimale prestaties beperkt u de hoeveelheid HTML-code die is vereist voor het weergeven van content boven de vouw.

De volledige HTML-reactie was onvoldoende om de content boven de vouw weer te geven. Dit geeft meestal aan dat aanvullende bronnen (geladen na het parseren van de HTML) zijn vereist om content boven de vouw weer te geven. [Geef prioriteit aan zichtbare content](http://www.sitedesk.net/redirect.php?url=https%3A%2F%2Fdevelopers.google.com%2Fspeed%2Fdocs%2Finsights%2FPrioritizeVisibleContent) die nodig is voor weergave boven de vouw door deze rechtstreeks op te nemen in de HTML-reactie.

Slechts ongeveer 69% van de uiteindelijke content boven de vouw kan worden weergegeven met de volledige HTML-reactie snapshot:6.

## **5 uitgevoerde regels**

## **Omleidingen op bestemmingspagina vermijden**

Uw pagina heeft geen omleidingen. Meer informatie over [het vermijden van omleidingen voor](http://www.sitedesk.net/redirect.php?url=https%3A%2F%2Fdevelopers.google.com%2Fspeed%2Fdocs%2Finsights%2FAvoidRedirects) [bestemmingspagina's.](http://www.sitedesk.net/redirect.php?url=https%3A%2F%2Fdevelopers.google.com%2Fspeed%2Fdocs%2Finsights%2FAvoidRedirects)

### **Reactietijd van server beperken**

Uw server heeft snel gereageerd. Meer informatie over [optimalisatie van de reactietijd van de](http://www.sitedesk.net/redirect.php?url=https%3A%2F%2Fdevelopers.google.com%2Fspeed%2Fdocs%2Finsights%2FServer) [server](http://www.sitedesk.net/redirect.php?url=https%3A%2F%2Fdevelopers.google.com%2Fspeed%2Fdocs%2Finsights%2FServer).

### **CSS verkleinen**

Uw CSS is verkleind. Meer informatie over [het verkleinen van CSS](http://www.sitedesk.net/redirect.php?url=https%3A%2F%2Fdevelopers.google.com%2Fspeed%2Fdocs%2Finsights%2FMinifyResources).

## **HTML verkleinen**

Uw HTML is verkleind. Meer informatie over [het verkleinen van HTML](http://www.sitedesk.net/redirect.php?url=https%3A%2F%2Fdevelopers.google.com%2Fspeed%2Fdocs%2Finsights%2FMinifyResources).

## **JavaScript verkleinen**

Uw JavaScript-content is verkleind. Meer informatie over [het verkleinen van JavaScript.](http://www.sitedesk.net/redirect.php?url=https%3A%2F%2Fdevelopers.google.com%2Fspeed%2Fdocs%2Finsights%2FMinifyResources)

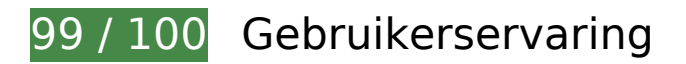

*D* Overweeg dit te corrigeren:

## **Geschikte formaten voor tikdoelen**

Sommige links/knoppen op uw webpagina zijn te klein zodat een gebruiker er niet gemakkelijk op kan tikken op een touchscreen. Overweeg [deze tikdoelen groter te maken](http://www.sitedesk.net/redirect.php?url=https%3A%2F%2Fdevelopers.google.com%2Fspeed%2Fdocs%2Finsights%2FSizeTapTargetsAppropriately) om een betere functionaliteit te leveren aan gebruikers.

De volgende tikdoelen bevinden zich te dicht in de buurt van andere tikdoelen. Er is mogelijk aanvullende tussenruimte vereist.

• Het tikdoel <a href="http://news.mit.edu">News</a> en 2 andere bevinden zich in de buurt van andere tikdoelen final.

# **4 uitgevoerde regels**

## **Plug-ins vermijden**

Het lijkt erop dat uw pagina geen plug-ins gebruikt, waardoor content op veel platforms mogelijk niet bruikbaar is. Meer informatie over het belang van [het vermijden van plug-ins](http://www.sitedesk.net/redirect.php?url=https%3A%2F%2Fdevelopers.google.com%2Fspeed%2Fdocs%2Finsights%2FAvoidPlugins).

## **De viewport configureren**

Op uw pagina is een viewport opgegeven die overeenkomt met het formaat van het apparaat, waardoor de pagina correct kan worden weergegeven op alle apparaten. Meer informatie over [het](http://www.sitedesk.net/redirect.php?url=https%3A%2F%2Fdevelopers.google.com%2Fspeed%2Fdocs%2Finsights%2FConfigureViewport) [configureren van viewports](http://www.sitedesk.net/redirect.php?url=https%3A%2F%2Fdevelopers.google.com%2Fspeed%2Fdocs%2Finsights%2FConfigureViewport).

#### **Formaat van content aanpassen aan viewport**

De content van uw pagina past binnen de viewport. Meer informatie over [het formaat van content](http://www.sitedesk.net/redirect.php?url=https%3A%2F%2Fdevelopers.google.com%2Fspeed%2Fdocs%2Finsights%2FSizeContentToViewport) [aanpassen aan de viewport.](http://www.sitedesk.net/redirect.php?url=https%3A%2F%2Fdevelopers.google.com%2Fspeed%2Fdocs%2Finsights%2FSizeContentToViewport)

## **Mobile**

## **Leesbare lettergrootten gebruiken**

Deze tekst op uw pagina is leesbaar. Meer informatie over [het gebruik van leesbare lettergrootten](http://www.sitedesk.net/redirect.php?url=https%3A%2F%2Fdevelopers.google.com%2Fspeed%2Fdocs%2Finsights%2FUseLegibleFontSizes).

#### **Desktop**

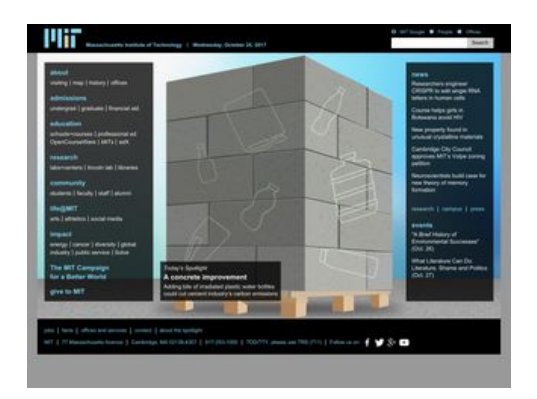

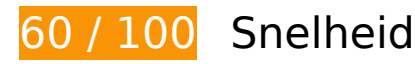

*D* Dit moet worden gecorrigeerd:

## **Afbeeldingen optimaliseren**

U kunt vele bytes aan gegevens besparen door afbeeldingen correct op te maken en te comprimeren.

[Optimaliseer de volgende afbeeldingen](http://www.sitedesk.net/redirect.php?url=https%3A%2F%2Fdevelopers.google.com%2Fspeed%2Fdocs%2Finsights%2FOptimizeImages) om de grootte ervan te verkleinen met 469,7 KB (een besparing van 53%).

- Het comprimeren van http://web.mit.edu/files/images/news/2017/HP-Silent-Engram\_0.jpg kan 148 KB besparen (een besparing van 71%).
- Het comprimeren van http://web.mit.edu/files/images/news/2017/HP-Volpe-Petition.jpg kan 136,8 KB besparen (een besparing van 56%).
- Het comprimeren van http://web.mit.edu/files/images/news/2017/MIT-Sliding-Boundaries-1.jpg kan 56,2 KB besparen (een besparing van 43%).
- Het comprimeren van http://web.mit.edu/files/images/news/2017/MIT-CrisprRNA.jpg kan 53,4 KB besparen (een besparing van 49%).

- Het comprimeren van http://web.mit.edu/files/images/homepage/default/mit\_spotlight.jpg?v=1508952751 kan 52,7 KB besparen (een besparing van 48%).
- Het comprimeren van http://web.mit.edu/files/images/news/2017/HP-Young1ove.jpg kan 11,2 KB besparen (een besparing van 20%).
- Het comprimeren van http://web.mit.edu/files/assets/images/sprites-social-hd.png kan 5,5 KB besparen (een besparing van 48%).
- Het comprimeren van http://web.mit.edu/files/assets/images/sprites-social-print.png kan 3,5 KB besparen (een besparing van 79%).
- Het comprimeren van http://web.mit.edu/files/images/homepage/default/mit\_logo.gif kan 1,2 KB besparen (een besparing van 86%).
- Het comprimeren van http://web.mit.edu/files/images/homepage/default/mit\_logo.gif?v=1508952751 kan 1,2 KB besparen (een besparing van 86%).

## *U* Overweeg dit te corrigeren:

## **Comprimeren inschakelen**

Wanneer u bronnen comprimeert met gzip of deflate, kan het aantal bytes worden verlaagd dat via het netwerk wordt verzonden.

[Schakel compressie in](http://www.sitedesk.net/redirect.php?url=https%3A%2F%2Fdevelopers.google.com%2Fspeed%2Fdocs%2Finsights%2FEnableCompression) voor de volgende bronnen om de overdrachtsgrootte te verkleinen met 63,6 KB (een besparing van 65%).

- Het comprimeren van http://web.mit.edu/files/assets/js/jquery.js?v1.4.4 kan 50,3 KB besparen (een besparing van 65%).
- Het comprimeren van http://web.mit.edu/files/assets/js/modernizr-2.8.3.min.js kan 9 KB besparen (een besparing van 59%).
- Het comprimeren van http://web.mit.edu/files/assets/js/site.min.js?v=1461245260 kan 4,3 KB besparen (een besparing van 77%).

**Gebruikmaken van browsercaching**

Wanneer u in HTTP-headers een vervaldatum of maximale leeftijd voor statische bronnen instelt, geeft u de browser opdracht eerder gedownloade bronnen van de lokale schijf te gebruiken in plaats van deze via het netwerk te laden.

[Maak gebruik van browsercaching](http://www.sitedesk.net/redirect.php?url=https%3A%2F%2Fdevelopers.google.com%2Fspeed%2Fdocs%2Finsights%2FLeverageBrowserCaching) voor de volgende cachebare bronnen:

- http://web.mit.edu/files/assets/css/main.min.css (maximum duur niet gespecificeerd)
- http://web.mit.edu/files/assets/css/normalize.min.css (maximum duur niet gespecificeerd)
- http://web.mit.edu/files/assets/images/bg\_transparent.png (maximum duur niet) gespecificeerd)
- http://web.mit.edu/files/assets/images/logo-mit-print.gif (maximum duur niet gespecificeerd)
- http://web.mit.edu/files/assets/images/sprites-social-hd.png (maximum duur niet gespecificeerd)
- http://web.mit.edu/files/assets/images/sprites-social-print.png (maximum duur niet gespecificeerd)
- http://web.mit.edu/files/assets/js/modernizr-2.8.3.min.js (maximum duur niet gespecificeerd)
- http://web.mit.edu/files/images/homepage/default/mit\_logo.gif (maximum duur niet gespecificeerd)
- http://web.mit.edu/files/images/news/2017/HP-Silent-Engram\_0.jpg (maximum duur niet gespecificeerd)
- http://web.mit.edu/files/images/news/2017/HP-Volpe-Petition.jpg (maximum duur niet gespecificeerd)
- http://web.mit.edu/files/images/news/2017/HP-Young1ove.jpg (maximum duur niet gespecificeerd)
- http://web.mit.edu/files/images/news/2017/MIT-CrisprRNA.jpg (maximum duur niet gespecificeerd)
- http://web.mit.edu/files/images/news/2017/MIT-Sliding-Boundaries-1.jpg (maximum duur niet gespecificeerd)
- https://znbsgdeu4idqsr8db-mit.siteintercept.qualtrics.com/WRSiteInterceptEngine/?Q\_SIID=S I\_9EMDIYwLnwZ20vj&Q\_LOC=http%3A%2F%2Fweb.mit.edu%2F&t=1508958775953 (60 seconden)
- https://www.google-analytics.com/analytics.js (2 uur)

**JavaScript en CSS in content boven de vouw die het weergeven**

## **blokkeren, verwijderen**

Uw pagina heeft 3 blokkerende scriptbronnen en 3 blokkerende CSS-bronnen. Dit veroorzaakt vertraging bij het weergeven van uw pagina.

Geen van de content boven de vouw op uw pagina kan worden weergegeven zonder te wachten totdat de volgende bronnen zijn geladen. Probeer blokkerende bronnen uit te stellen of asynchroon te laden of parseer de essentiële gedeelten van die bronnen rechtstreeks in de HTML.

[Verwijder JavaScript-code die het laden blokkeert:](http://www.sitedesk.net/redirect.php?url=https%3A%2F%2Fdevelopers.google.com%2Fspeed%2Fdocs%2Finsights%2FBlockingJS)

- http://web.mit.edu/files/assets/js/modernizr-2.8.3.min.js
- http://web.mit.edu/files/assets/js/jquery.js?v1.4.4
- http://web.mit.edu/files/assets/js/site.min.js?v=1461245260

[Optimaliseer de CSS-weergave](http://www.sitedesk.net/redirect.php?url=https%3A%2F%2Fdevelopers.google.com%2Fspeed%2Fdocs%2Finsights%2FOptimizeCSSDelivery) voor de volgende URL's:

- http://web.mit.edu/files/assets/css/normalize.min.css
- http://web.mit.edu/files/assets/css/main.min.css
- http://web.mit.edu/files/assets/css/site.min.css?v=1506360577

# **6 uitgevoerde regels**

## **Omleidingen op bestemmingspagina vermijden**

Uw pagina heeft geen omleidingen. Meer informatie over [het vermijden van omleidingen voor](http://www.sitedesk.net/redirect.php?url=https%3A%2F%2Fdevelopers.google.com%2Fspeed%2Fdocs%2Finsights%2FAvoidRedirects) [bestemmingspagina's.](http://www.sitedesk.net/redirect.php?url=https%3A%2F%2Fdevelopers.google.com%2Fspeed%2Fdocs%2Finsights%2FAvoidRedirects)

### **Reactietijd van server beperken**

Uw server heeft snel gereageerd. Meer informatie over [optimalisatie van de reactietijd van de](http://www.sitedesk.net/redirect.php?url=https%3A%2F%2Fdevelopers.google.com%2Fspeed%2Fdocs%2Finsights%2FServer) [server](http://www.sitedesk.net/redirect.php?url=https%3A%2F%2Fdevelopers.google.com%2Fspeed%2Fdocs%2Finsights%2FServer).

## **CSS verkleinen**

Uw CSS is verkleind. Meer informatie over [het verkleinen van CSS](http://www.sitedesk.net/redirect.php?url=https%3A%2F%2Fdevelopers.google.com%2Fspeed%2Fdocs%2Finsights%2FMinifyResources).

## **HTML verkleinen**

Uw HTML is verkleind. Meer informatie over [het verkleinen van HTML](http://www.sitedesk.net/redirect.php?url=https%3A%2F%2Fdevelopers.google.com%2Fspeed%2Fdocs%2Finsights%2FMinifyResources).

## **JavaScript verkleinen**

Uw JavaScript-content is verkleind. Meer informatie over [het verkleinen van JavaScript.](http://www.sitedesk.net/redirect.php?url=https%3A%2F%2Fdevelopers.google.com%2Fspeed%2Fdocs%2Finsights%2FMinifyResources)

## **Prioriteit geven aan zichtbare content**

U heeft de prioriteit voor de content boven de vouw correct ingesteld. Meer informatie over [het](http://www.sitedesk.net/redirect.php?url=https%3A%2F%2Fdevelopers.google.com%2Fspeed%2Fdocs%2Finsights%2FPrioritizeVisibleContent) [instellen van de prioriteit van zichtbare content](http://www.sitedesk.net/redirect.php?url=https%3A%2F%2Fdevelopers.google.com%2Fspeed%2Fdocs%2Finsights%2FPrioritizeVisibleContent).